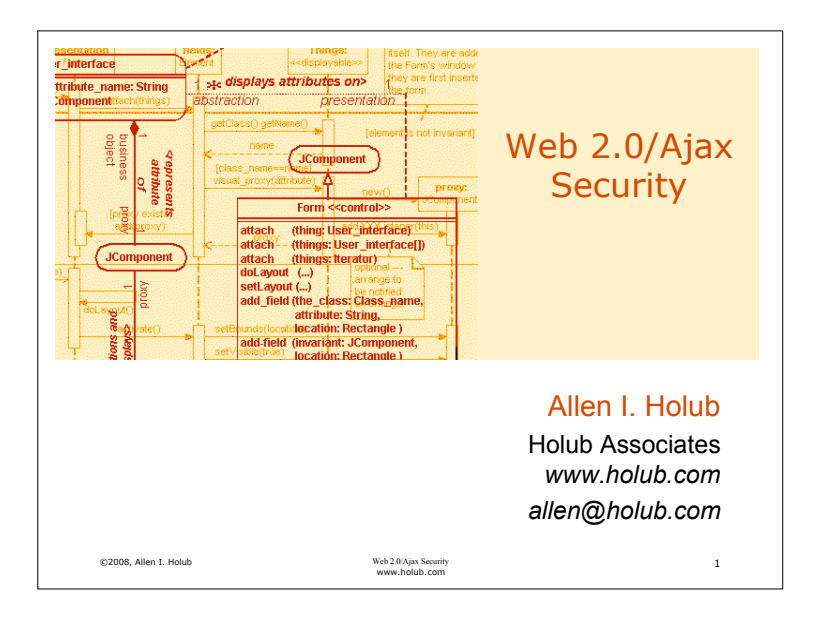

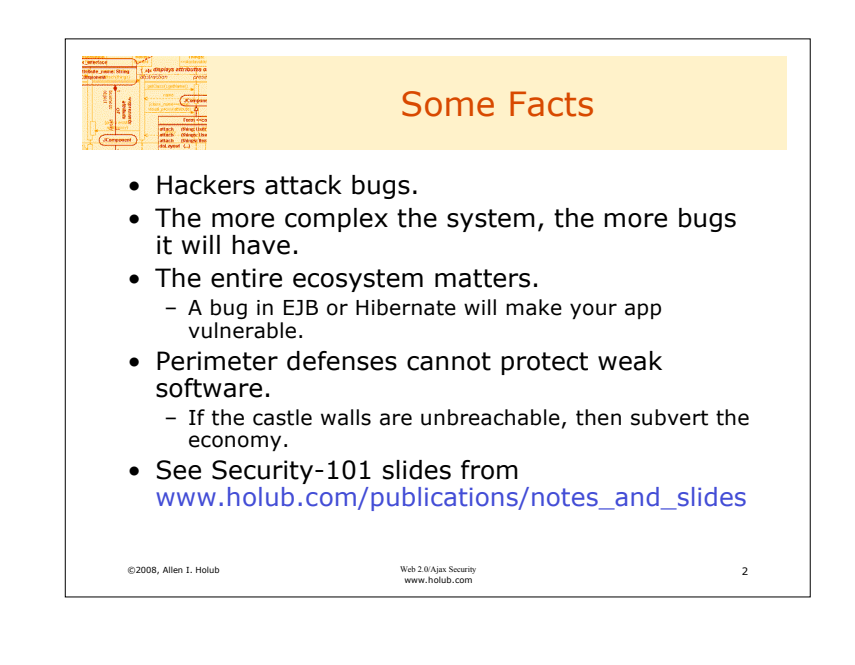

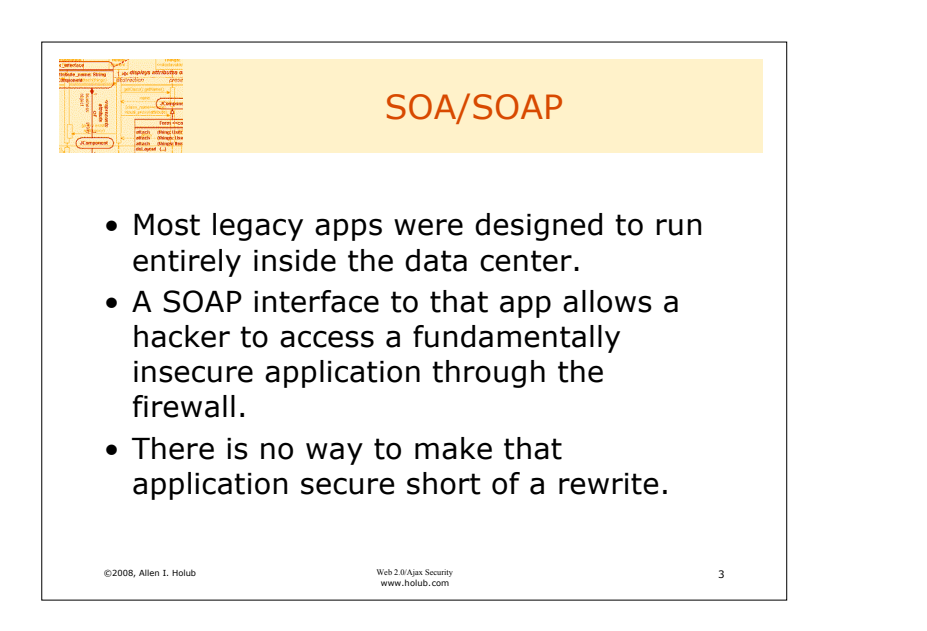

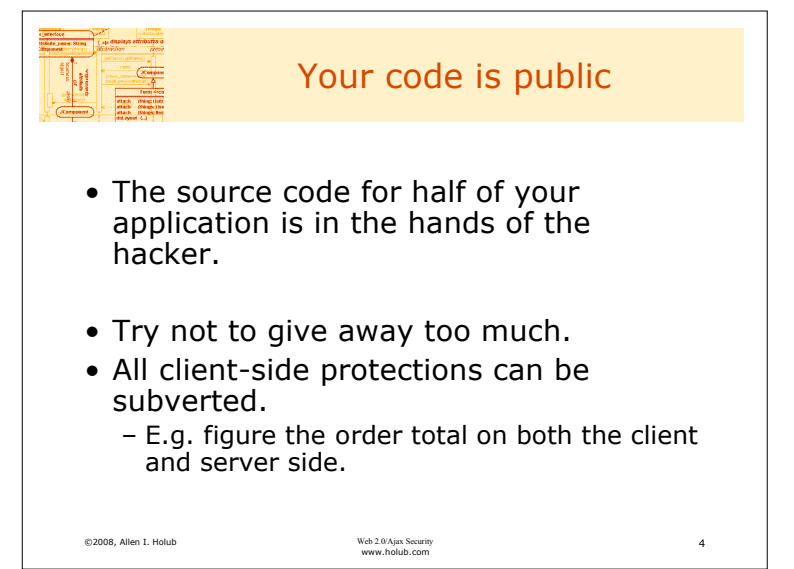

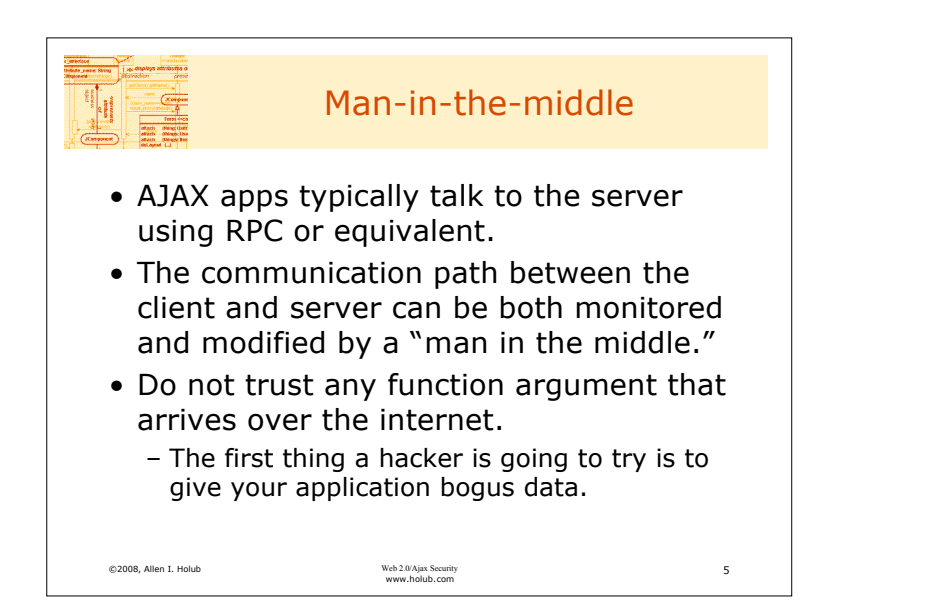

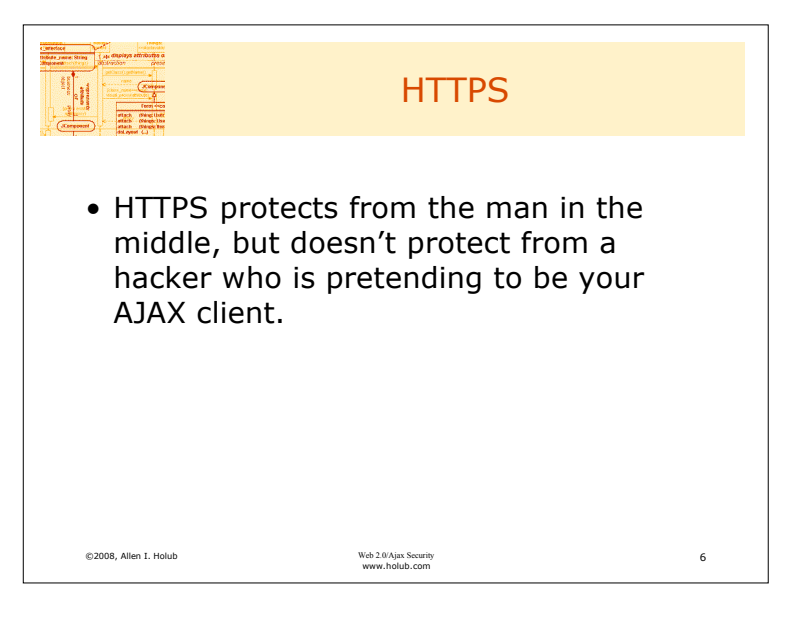

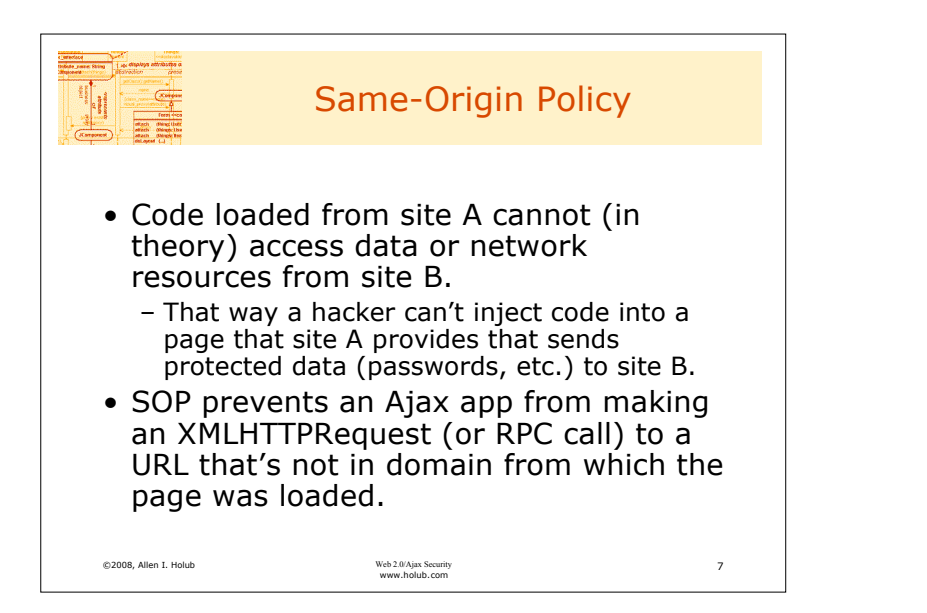

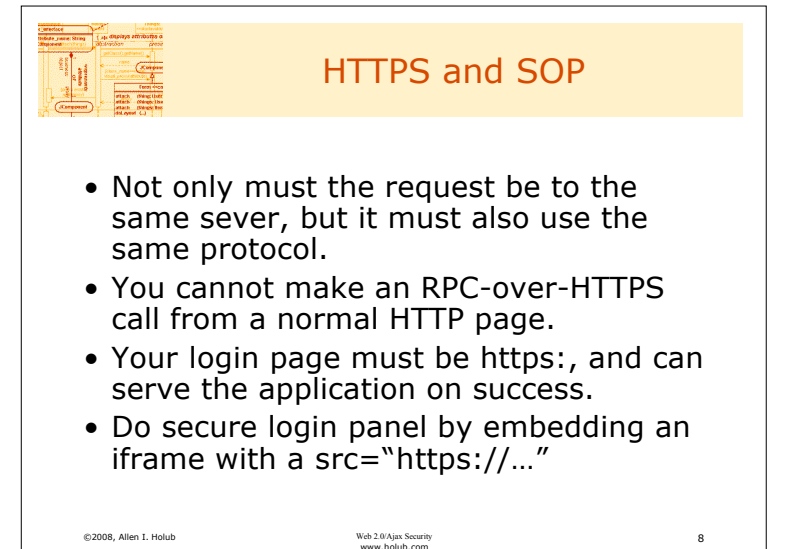

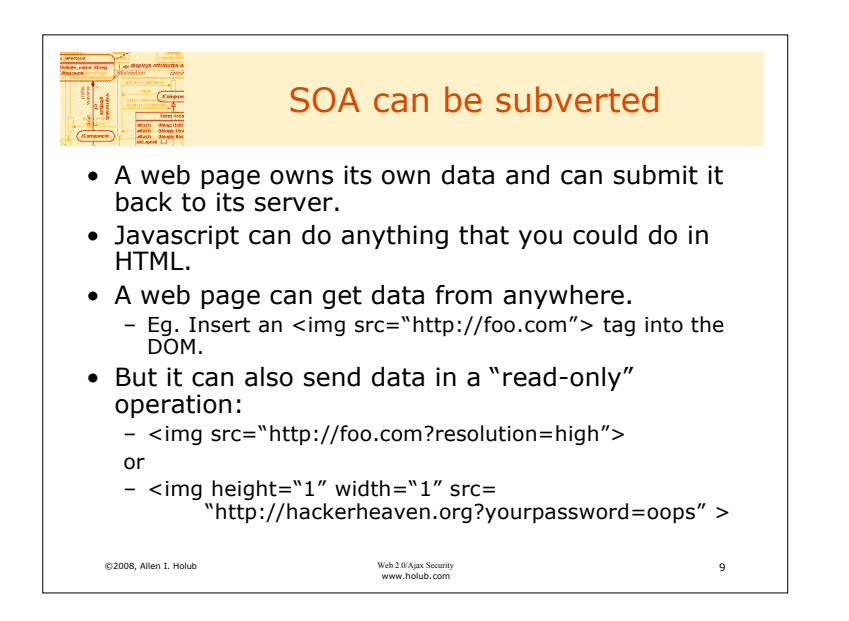

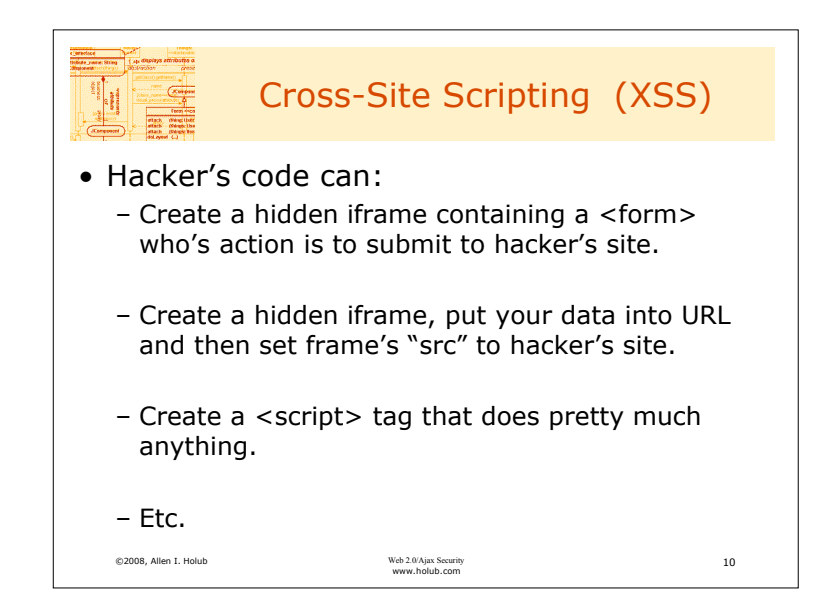

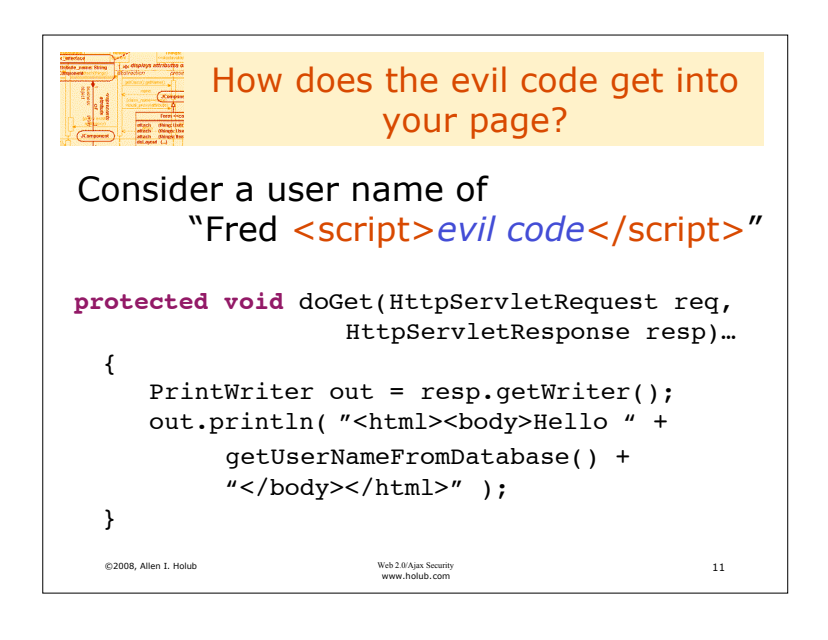

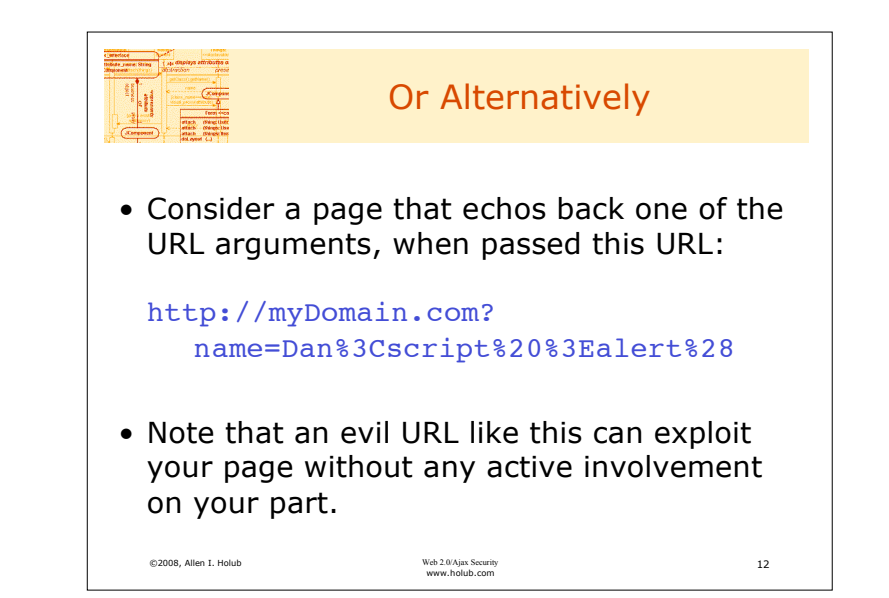

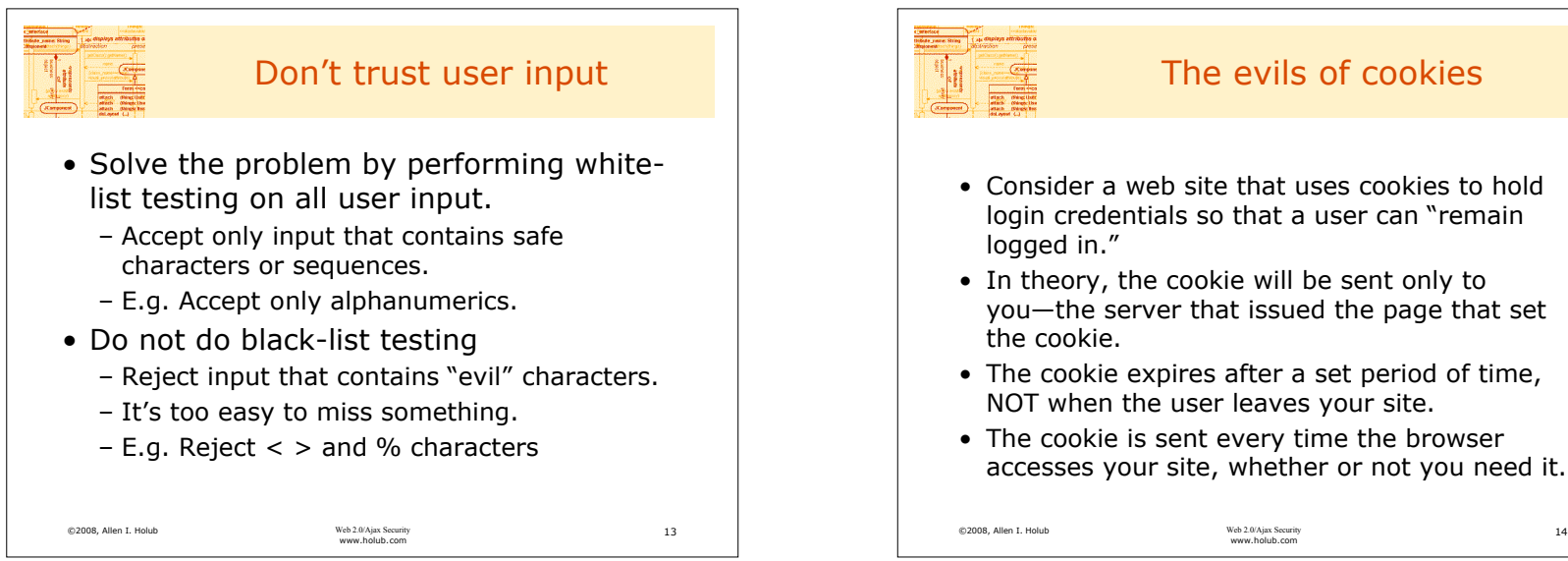

## The evils of cookies

- Consider a web site that uses cookies to hold login credentials so that a user can "remain logged in."
- In theory, the cookie will be sent only to you—the server that issued the page that set the cookie.
- The cookie expires after a set period of time, NOT when the user leaves your site.
- The cookie is sent every time the browser accesses your site, whether or not you need it.

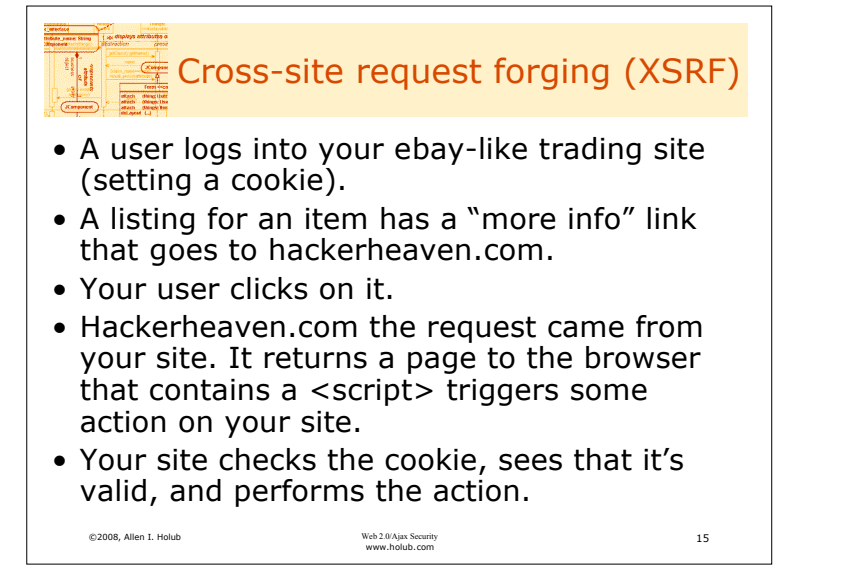

©2008, Allen I. Holub Web 2.0/Ajax Security

## This is an AJAX problem.

- Note that in a traditional web site, the hacker code won't be able to issue a request and then read the result (because of the SOA policy).
- In an AJAX world
	- the server response can go anywhere (encoded in a URL, for example).
	- An AJAX "RPC" call may not issue a response. The hacker can invoke the service without caring about the result.
- XSRF is a problem any time an operation is performed as a result of a single HTTP request, with no user-verification required.

Veb  $2.0/\lambda$  jax Security  $16$ <br>www.holub.com

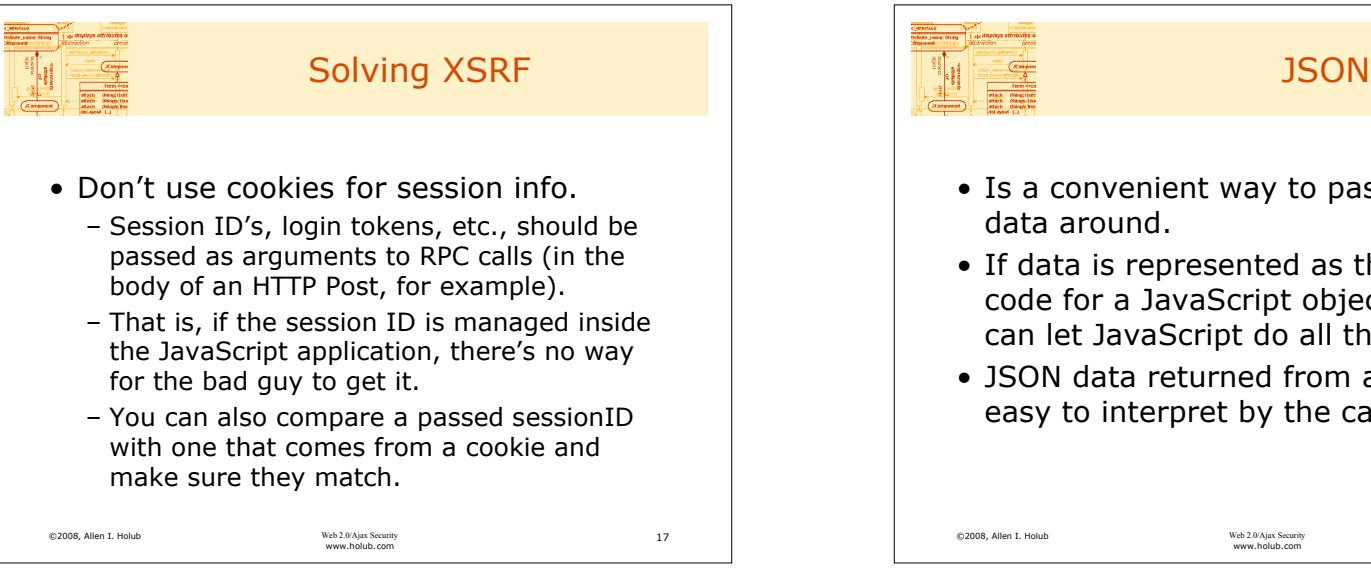

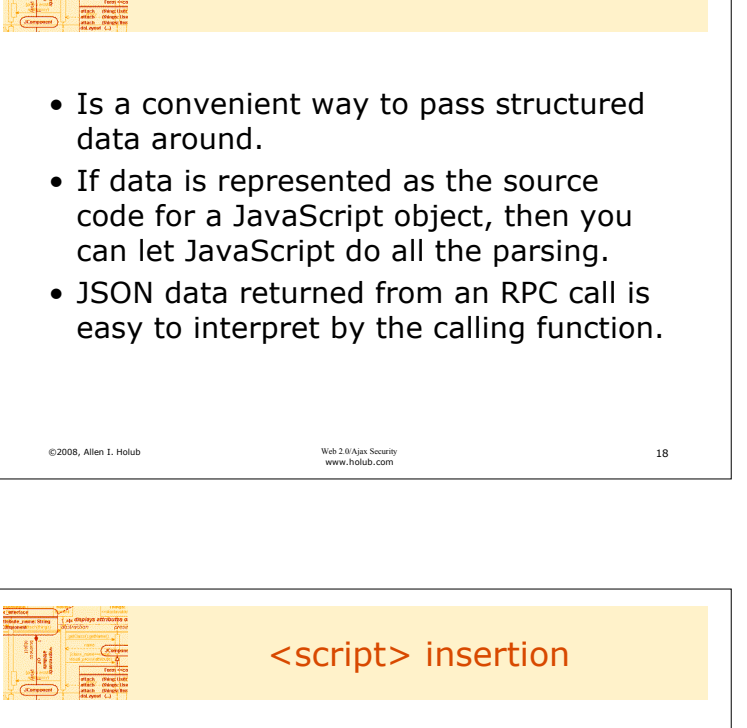

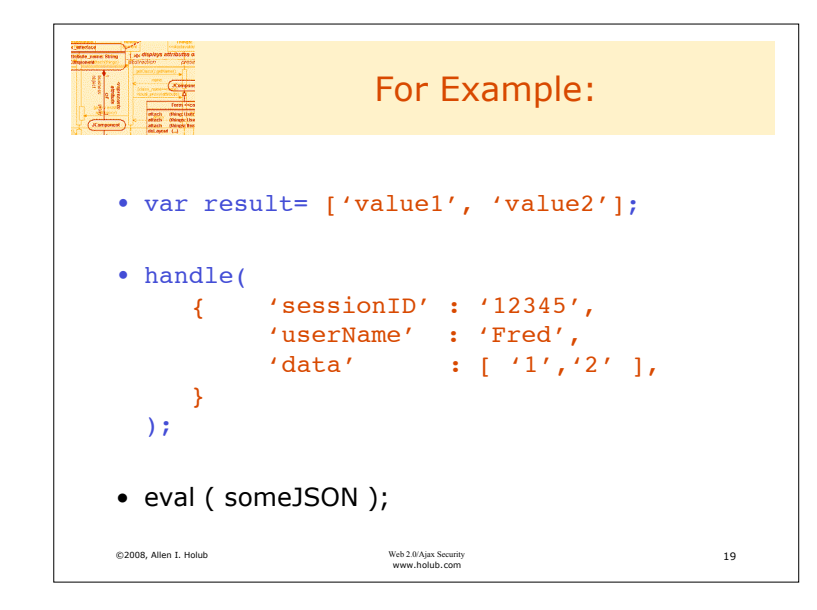

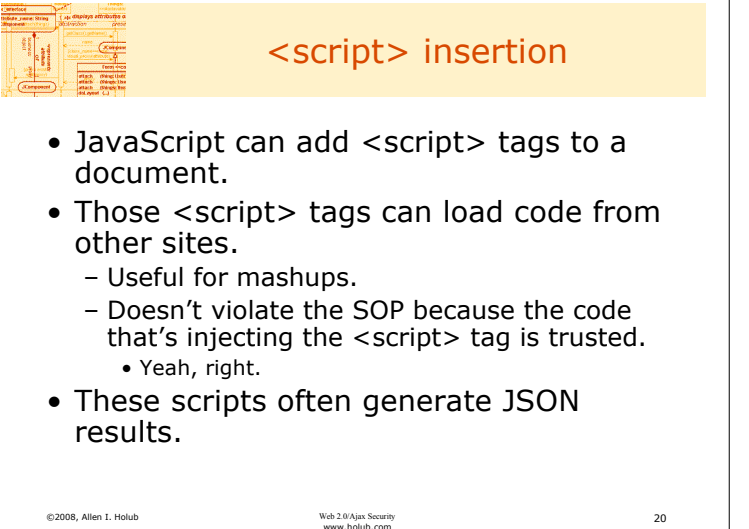

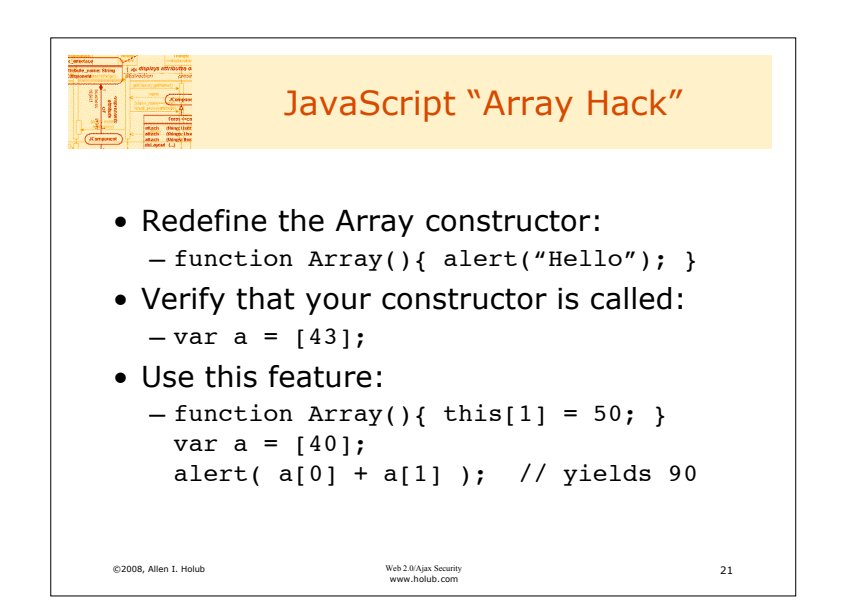

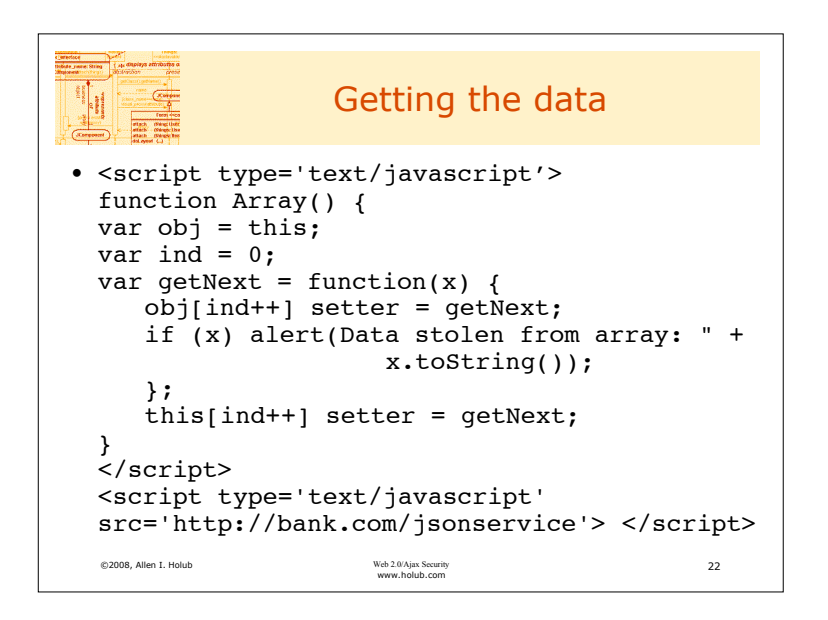

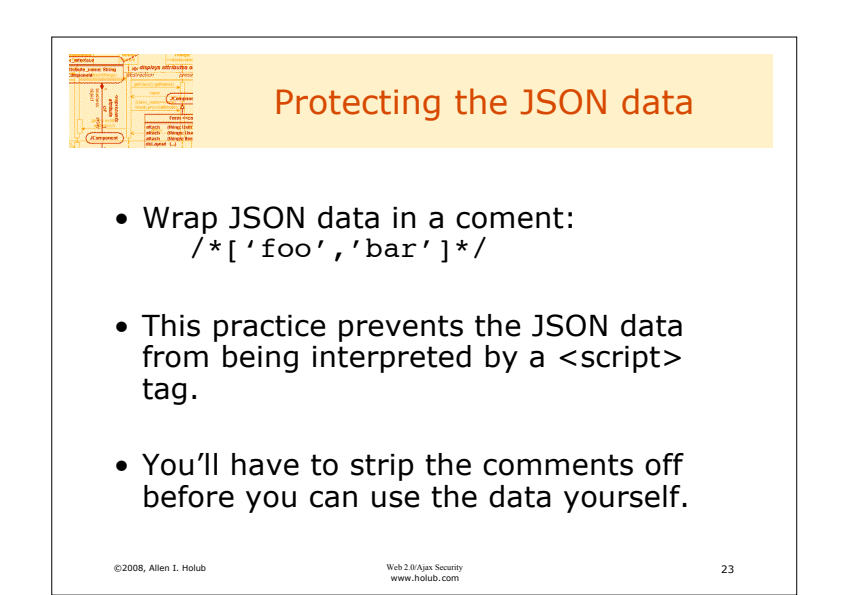

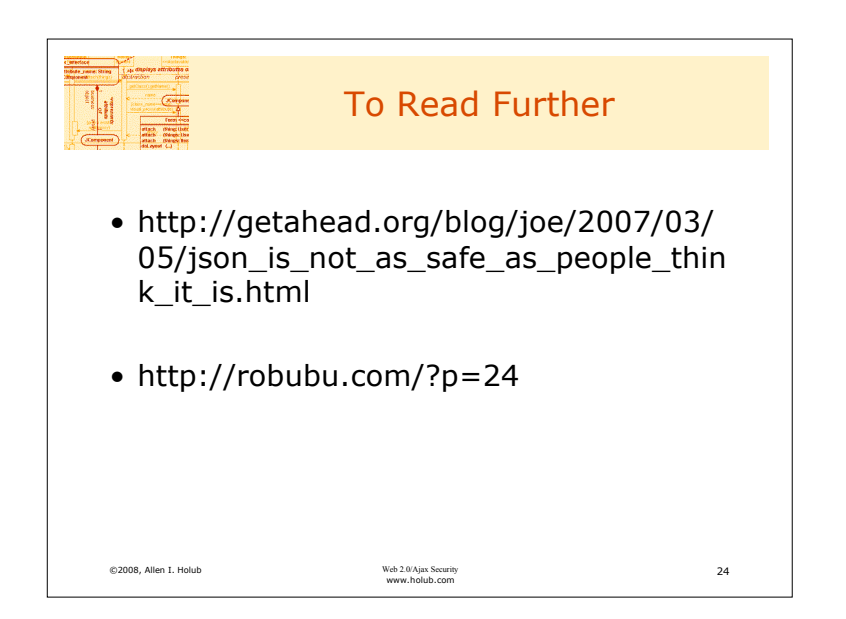

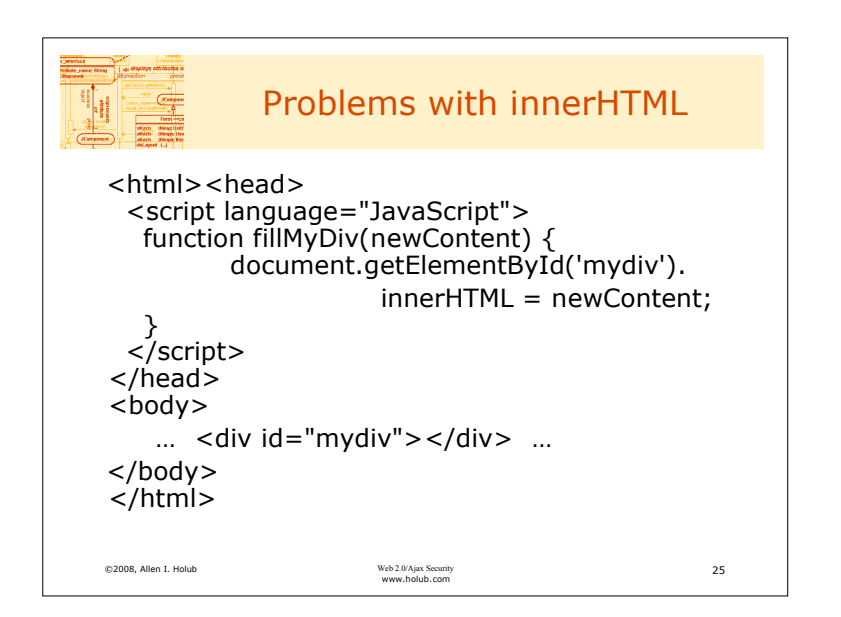

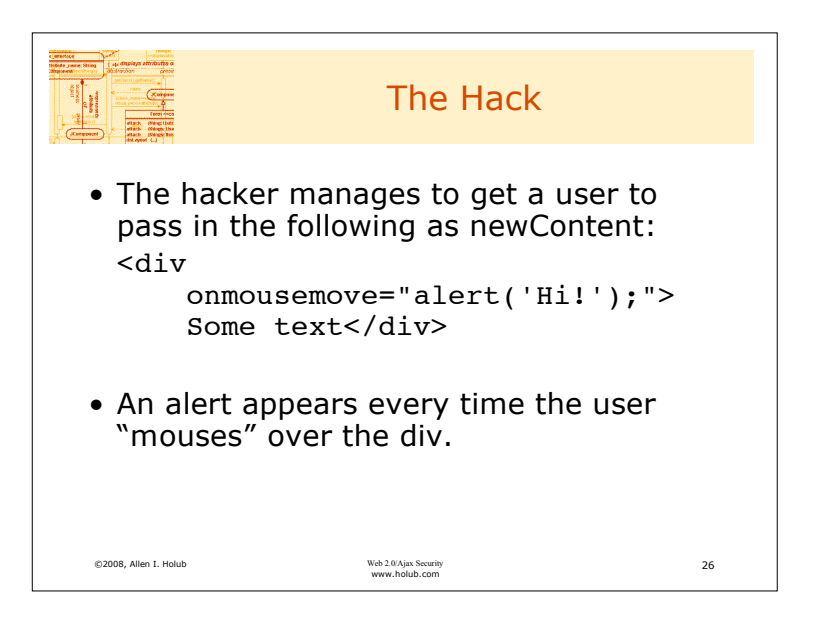

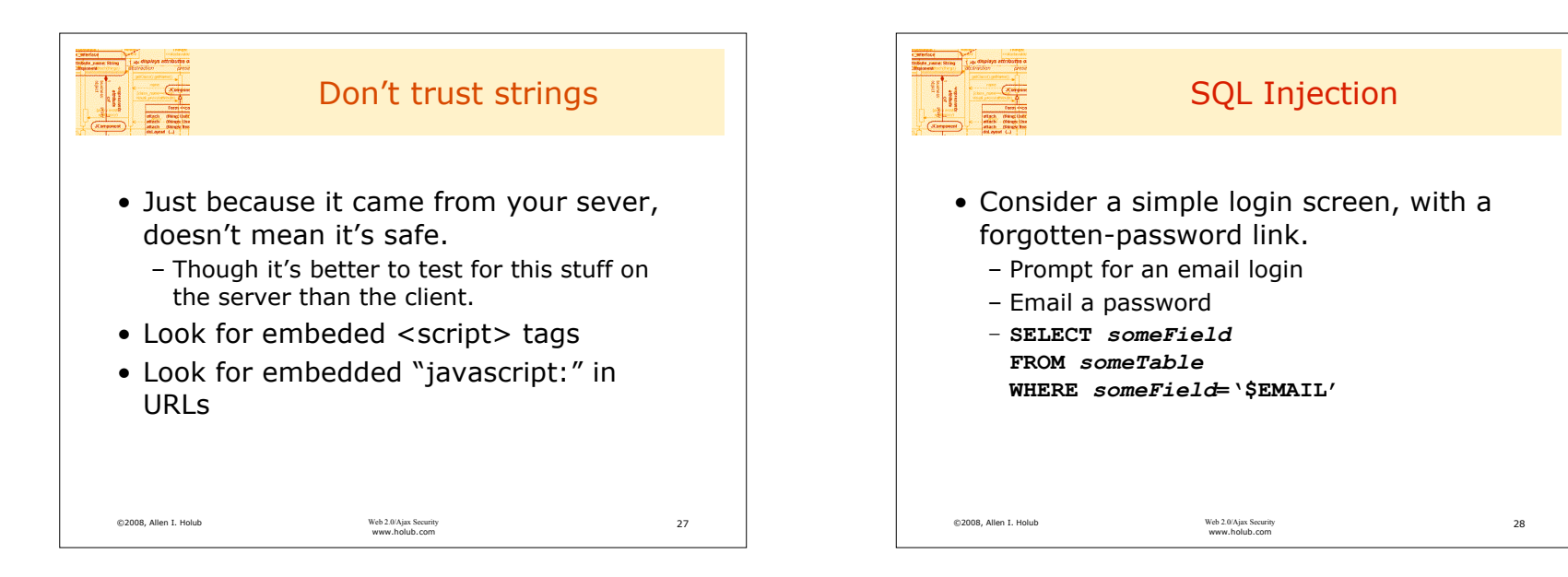

## © 2008, Allen I. Holub. All Rights Reserved. **DO NOT DUPLICATE** ‹#›

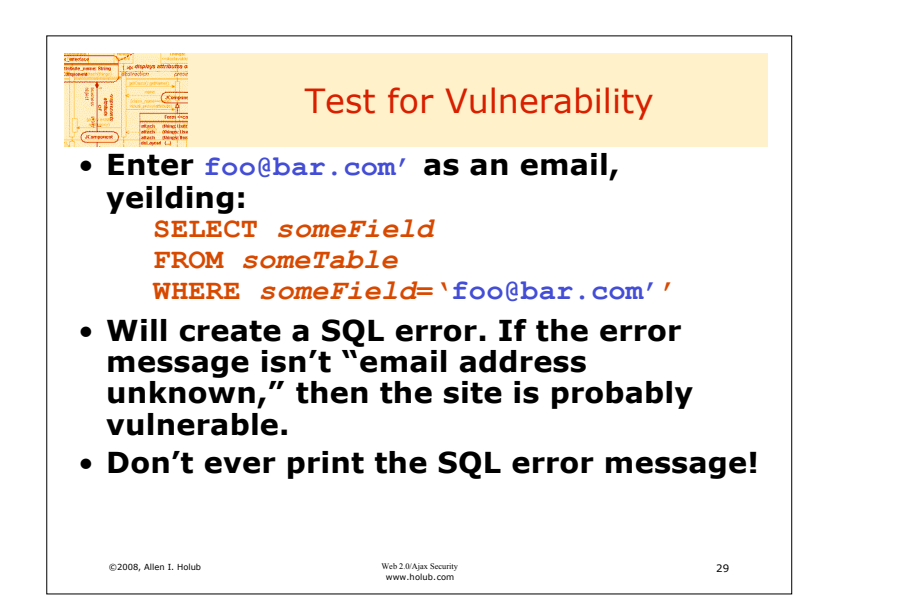

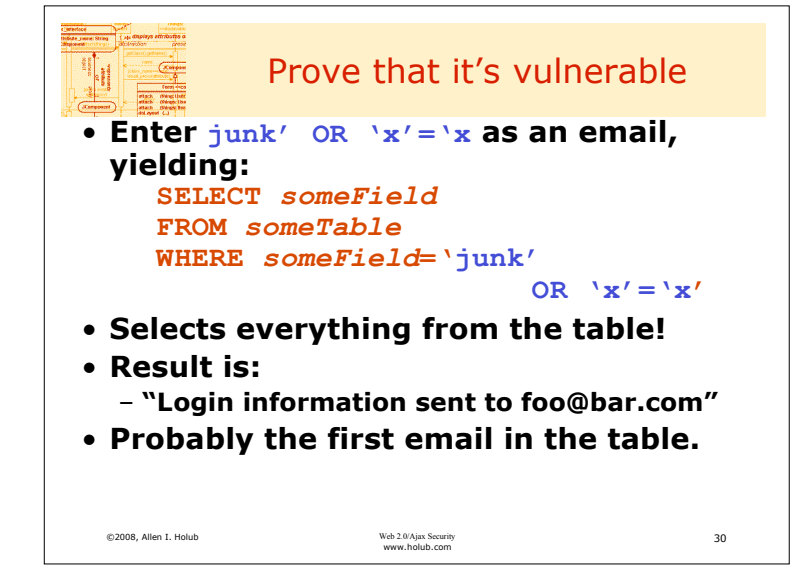

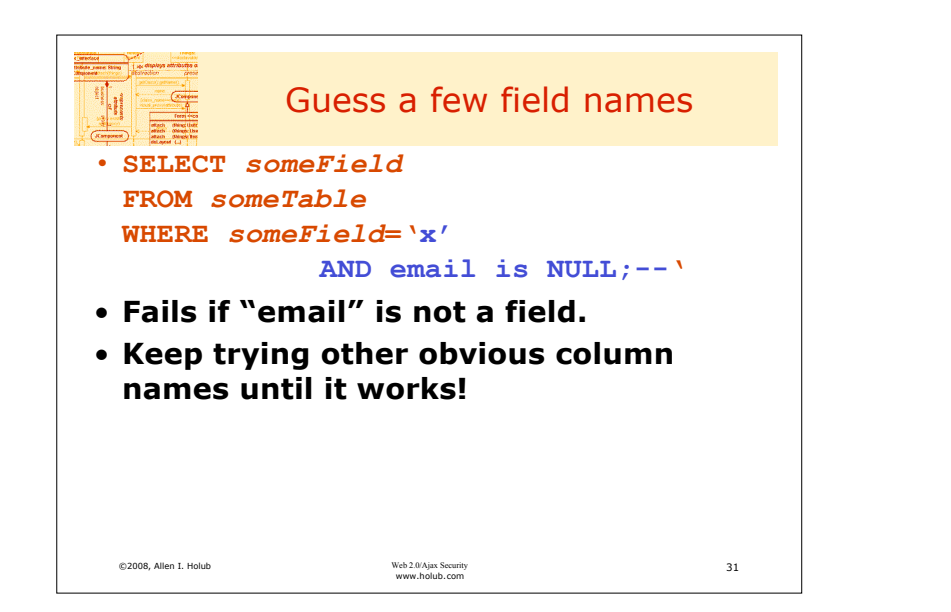

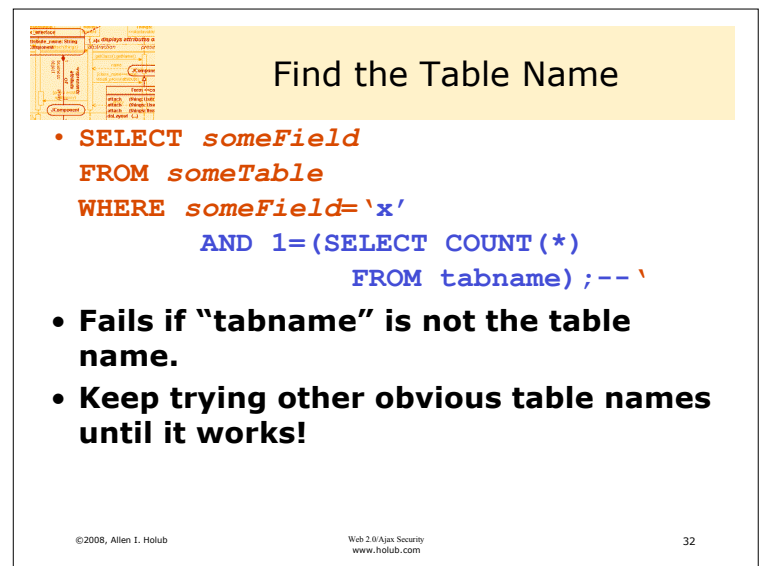

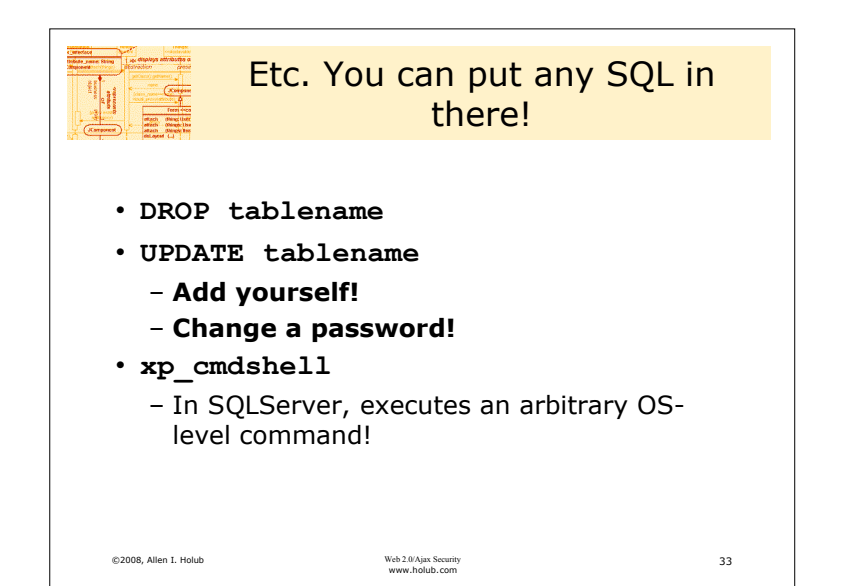

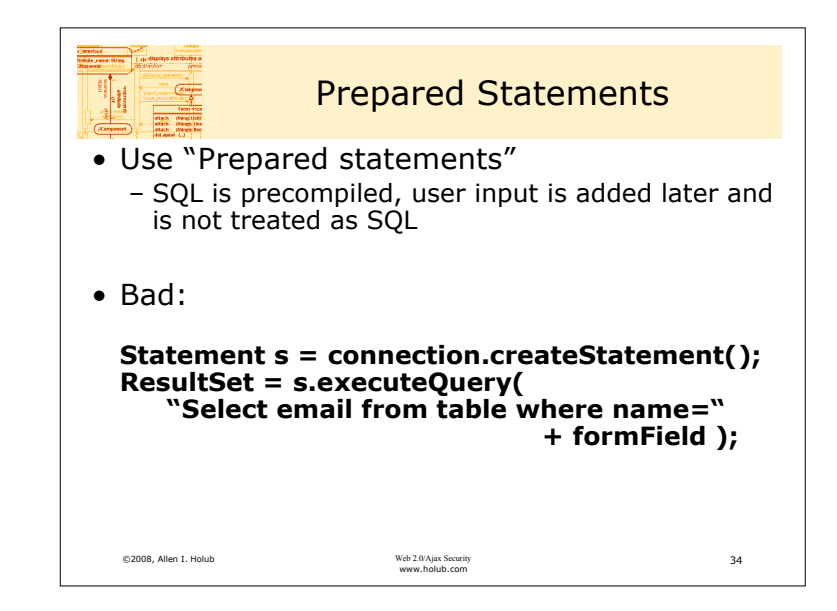

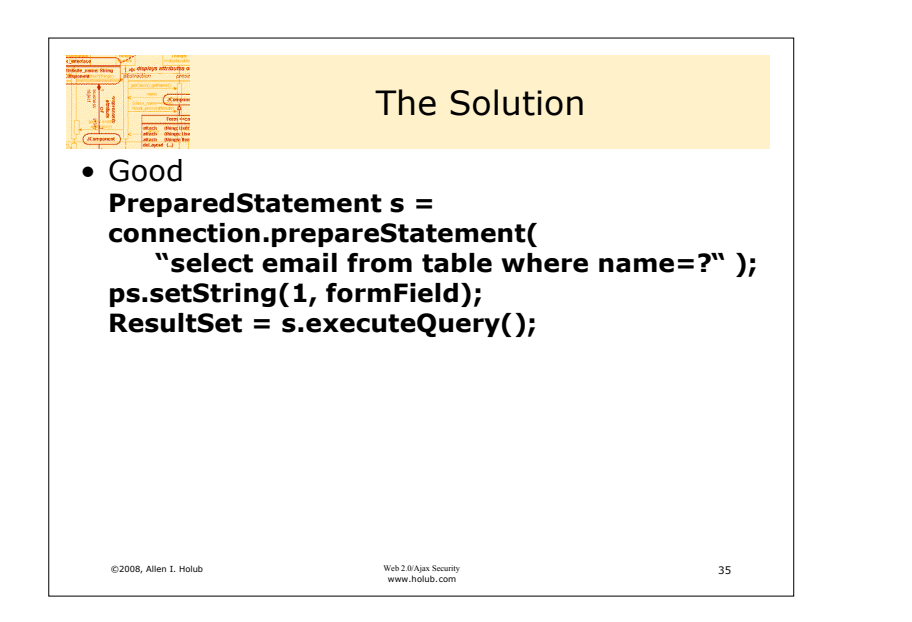

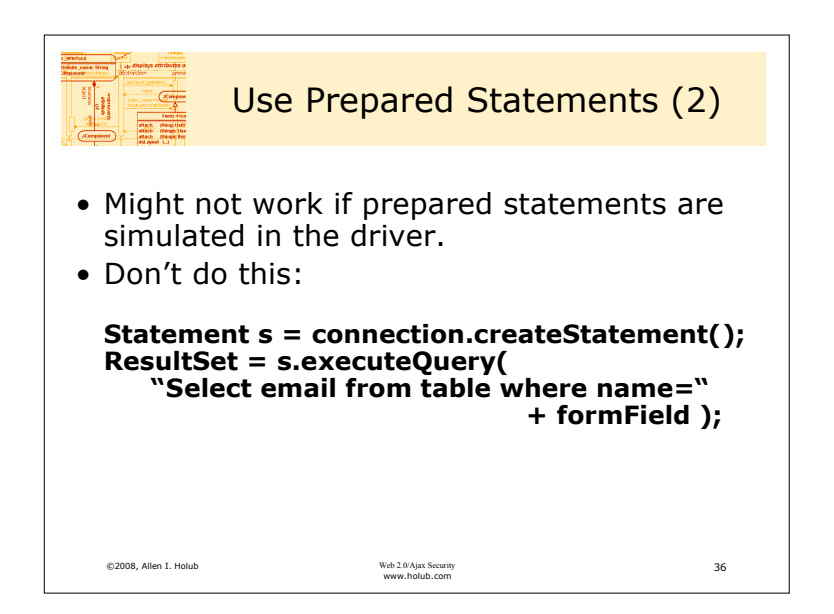

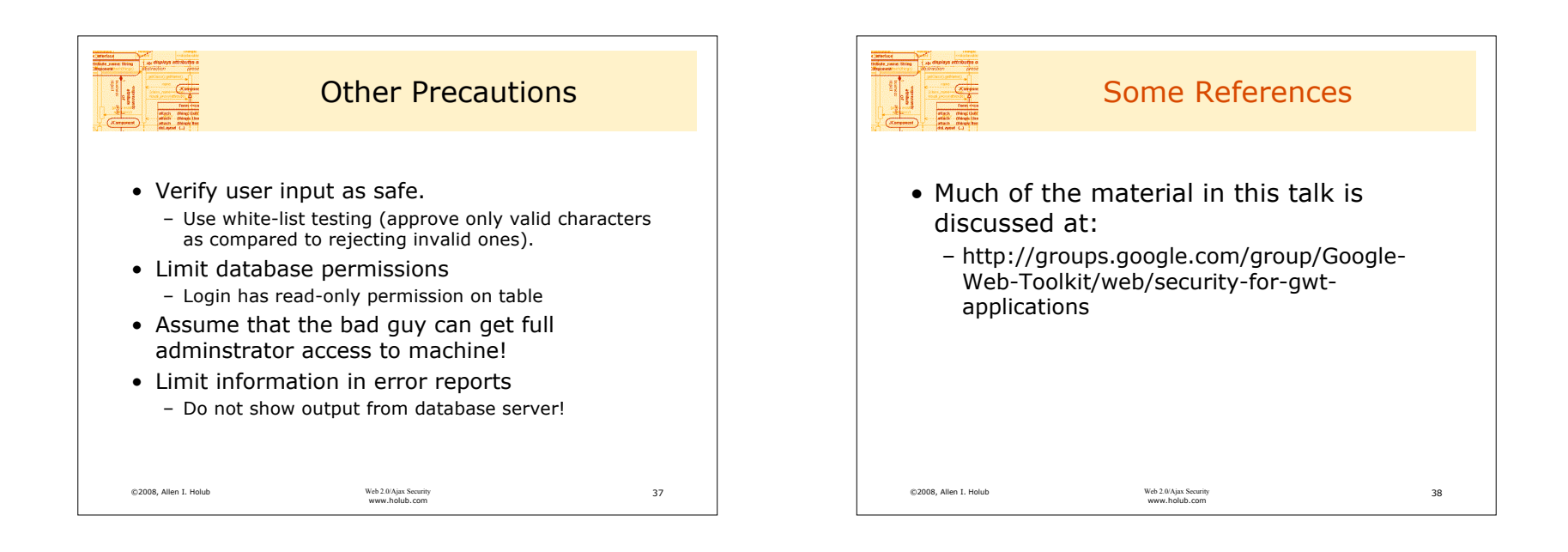

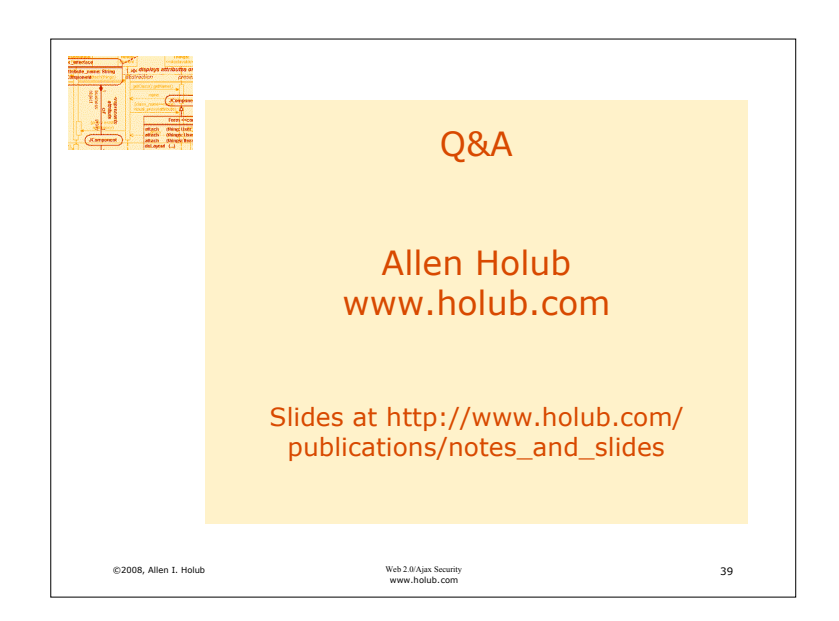